$ID,$  $ID,$   $ID,$   $ID,$   $I.$ 

<span id="page-1-0"></span>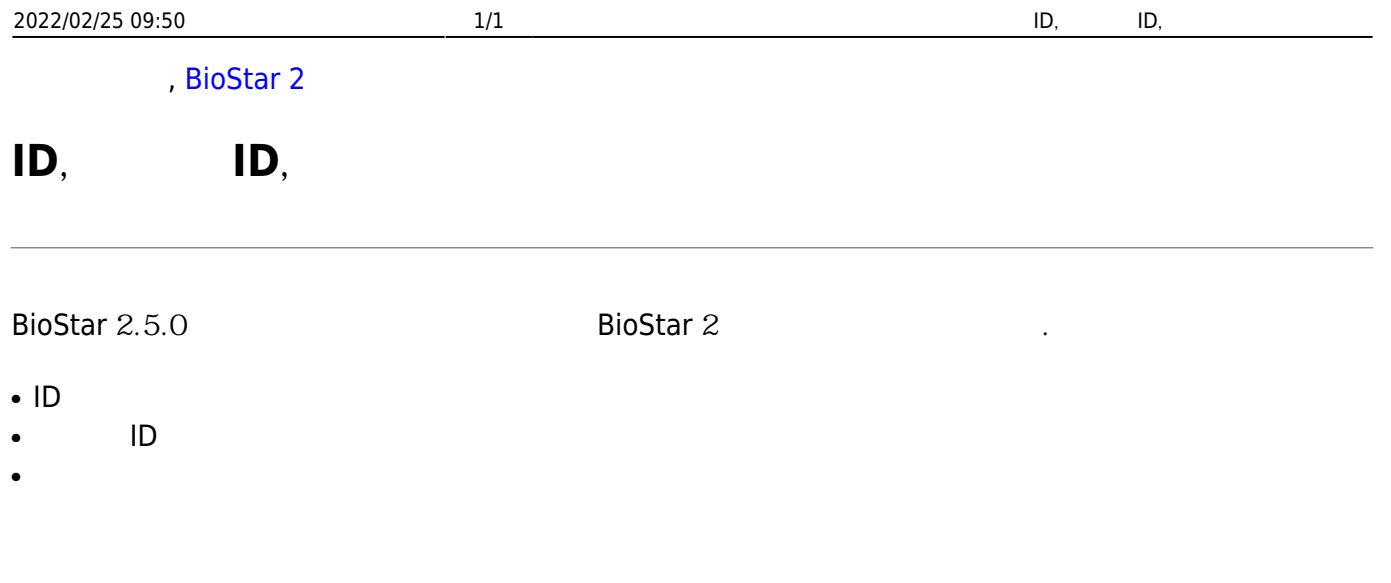

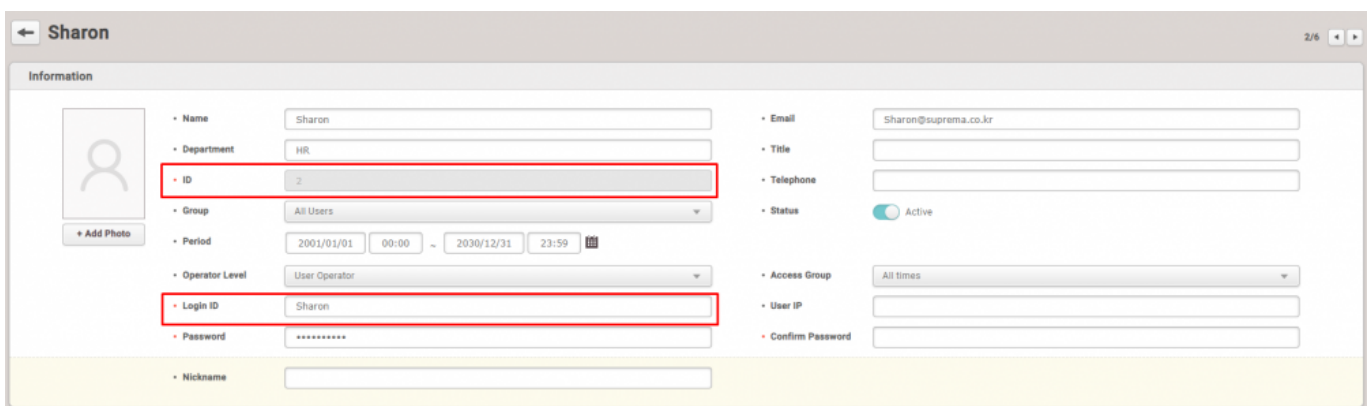

. Analley that hailey the hailey the compact and the compact and the compact  $\mathbb R$  bioStar 2 is a set of  $\mathbb R$  bioStar 2

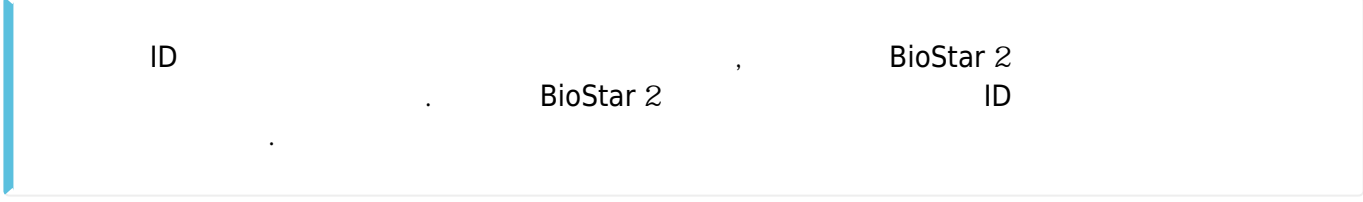

From: <http://kb.supremainc.com/knowledge/>-

Permanent link:

로그인할 수 있습니다.

**[http://kb.supremainc.com/knowledge/doku.php?id=ko:available\\_to\\_login\\_with\\_id\\_login\\_id\\_or\\_email](http://kb.supremainc.com/knowledge/doku.php?id=ko:available_to_login_with_id_login_id_or_email)**

Last update: **2018/07/10 14:35**